## **How to join Slido event for interactive Q&A**

There's no need to download anything or sign up!

All you need to do is to go to enter the event code on [slido.com](http://slido.com/) or QR code and you're in!

1. Open [slido.com](http://slido.com/) in your browser 2.Type in the **event code (without the #) 1360349** to the **Enter event code** box 3.Wait to be re-directed to the event

You can join by scanning the QR code.

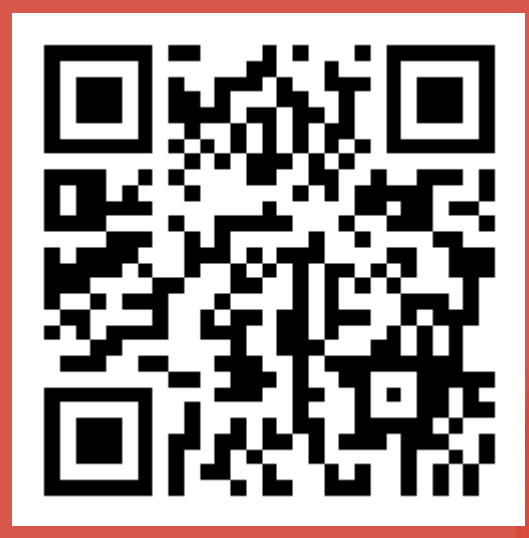

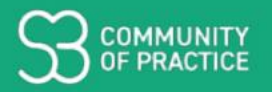

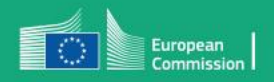